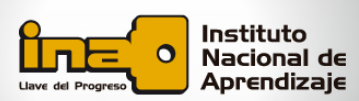

El 1 de febrero del 2016 la empresa "Importadora *M y A S.A."* realiza una venta de crédito a la tienda "La Sureña S.A."

Veamos a continuación:

#### **El monto total de la factura es:**

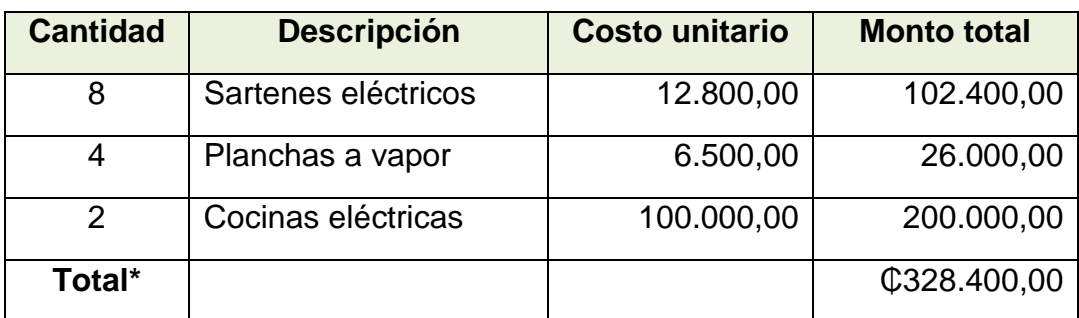

\*Todos los artículos están exentos del impuesto sobre las ventas.

## **Datos adicionales:**

Al recibo de la mercadería la empresa "La Sureña S.A." firmará un pagaré a 70 días, con el 24%.

La empresa "Importadora M y A S.A." procede a descontar el documento en el "Banco Nacional", el 18 de febrero, con una tasa de descuento del 26% anual.

## **1. Registro de la venta a crédito:**

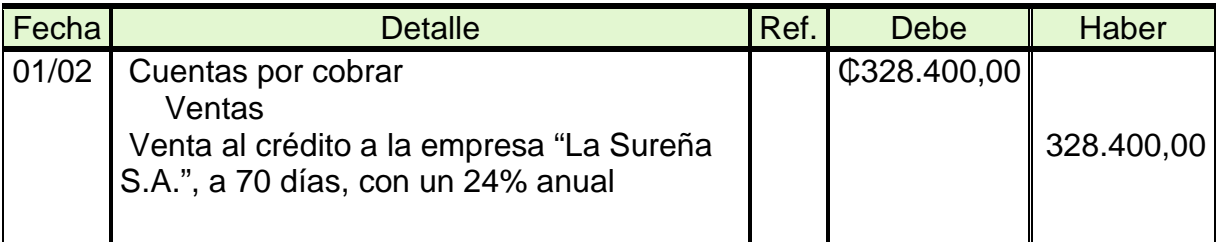

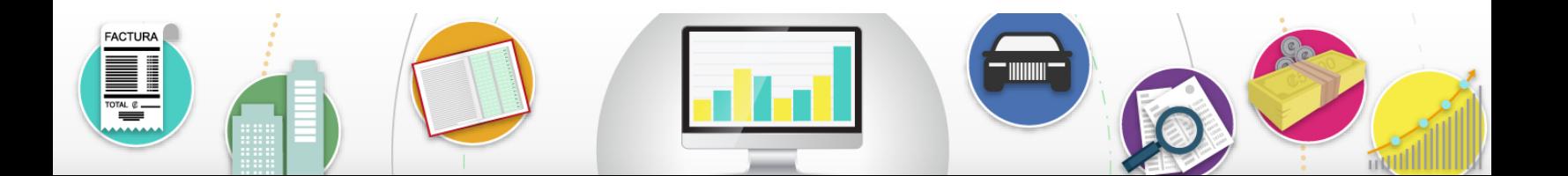

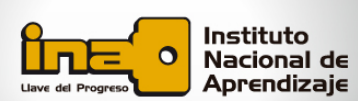

**2. Registro de la cancelación de la venta a crédito, más los** 

#### **intereses mediante pagaré.**

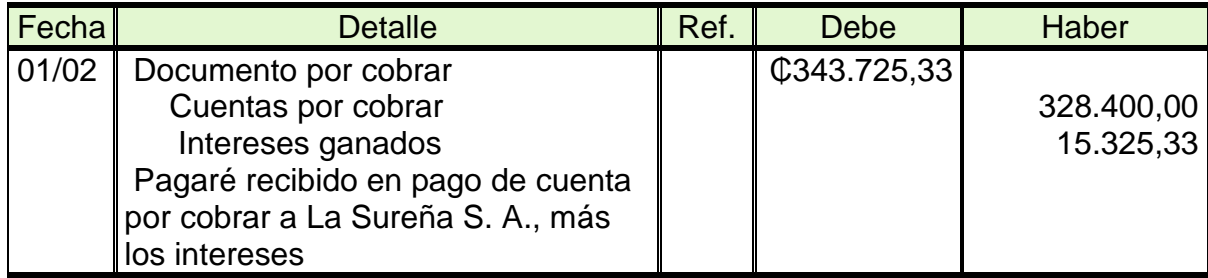

**Cálculo del interés y del valor del pagaré al vencimiento**

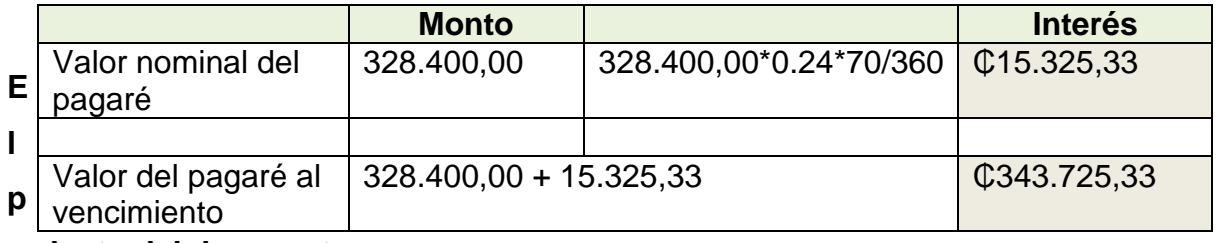

**roducto del descuento**

Es el dinero obtenido mediante el descuento de documentos por cobrar

Por tanto, se dan dos situaciones:

**a. Descuento del documento sin interés:** se aplica la tasa de interés al valor nominal del documento por el tiempo que falte para el vencimiento, por cuanto, el valor nominal de la letra o pagaré y el valor del vencimiento son iguales.

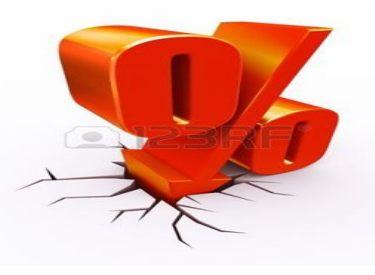

**b. Descuento del documento con interés:** cuando el documento

devenga intereses, se toma en cuenta la tasa de interés estipulada en el documento y el interés acumulado hasta la fecha del descuento y posteriormente se fija el cargo por interés, es decir, el descuento.

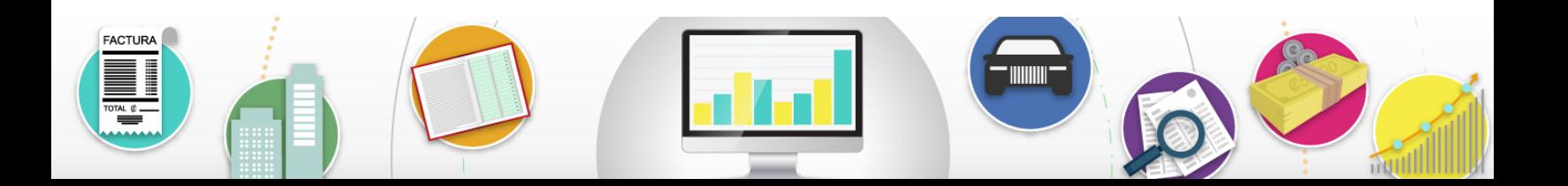

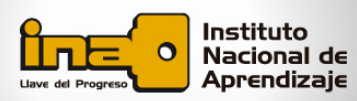

A continuación, se esquematiza el procedimiento para determinar el monto del descuento:

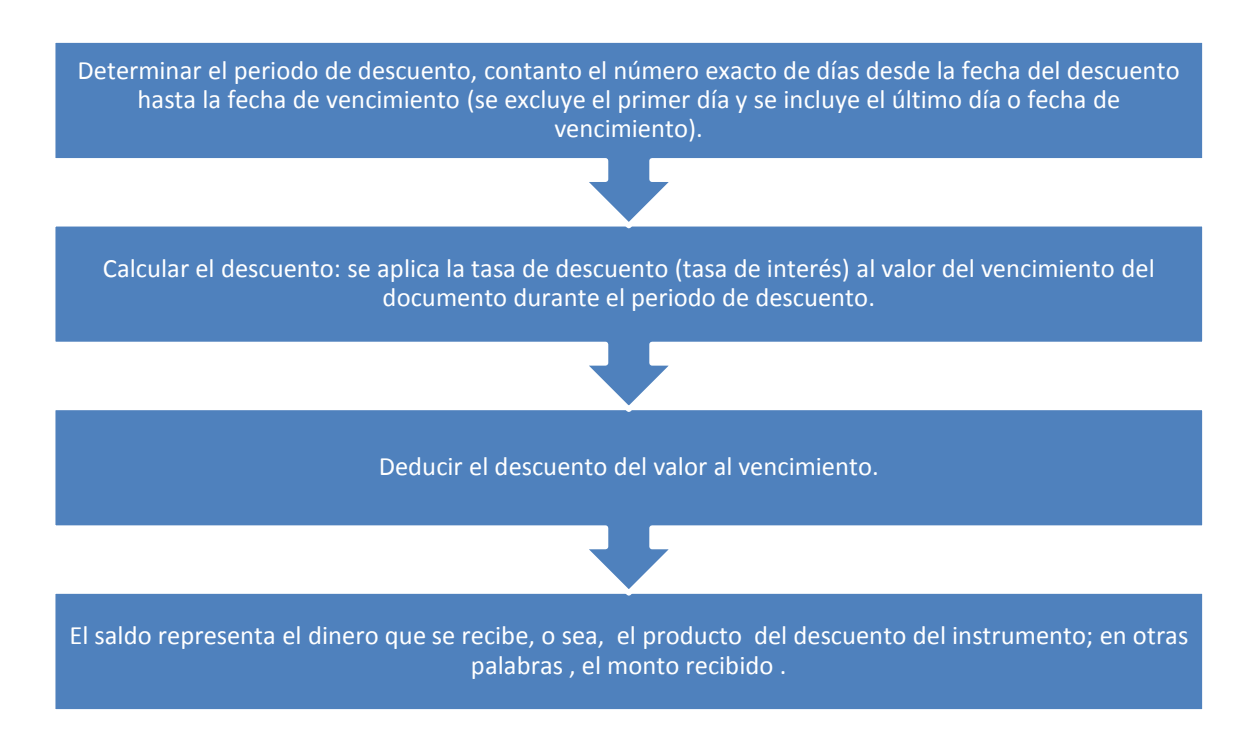

#### **3. Registro del documento descontado**

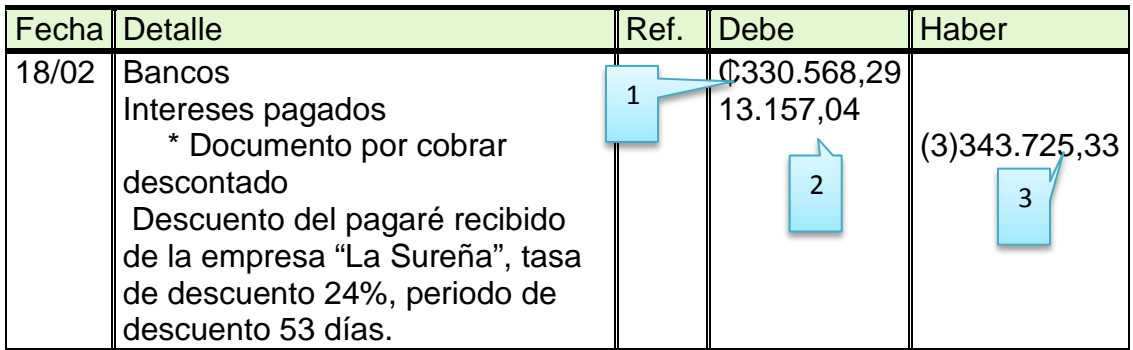

\*Observe que por ser el documento por cobrar descontado un pasivo contingente, resta a la cuenta 'Documento por cobrar' en el 'Estado de situación financiera'.

**Cálculo del monto recibido por el Banco**

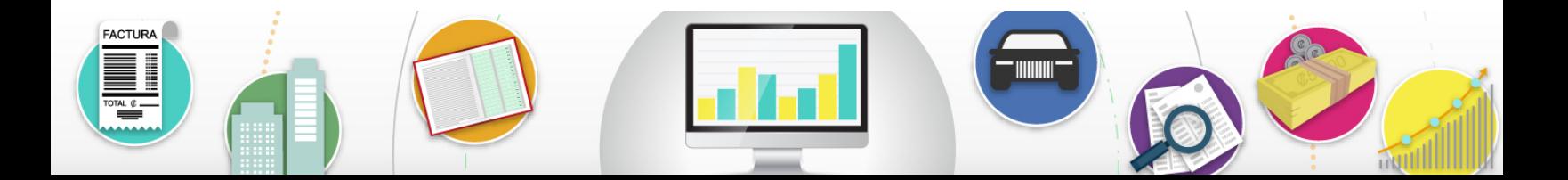

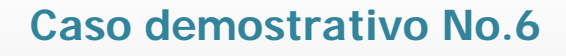

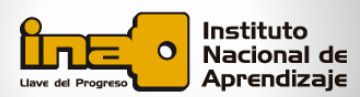

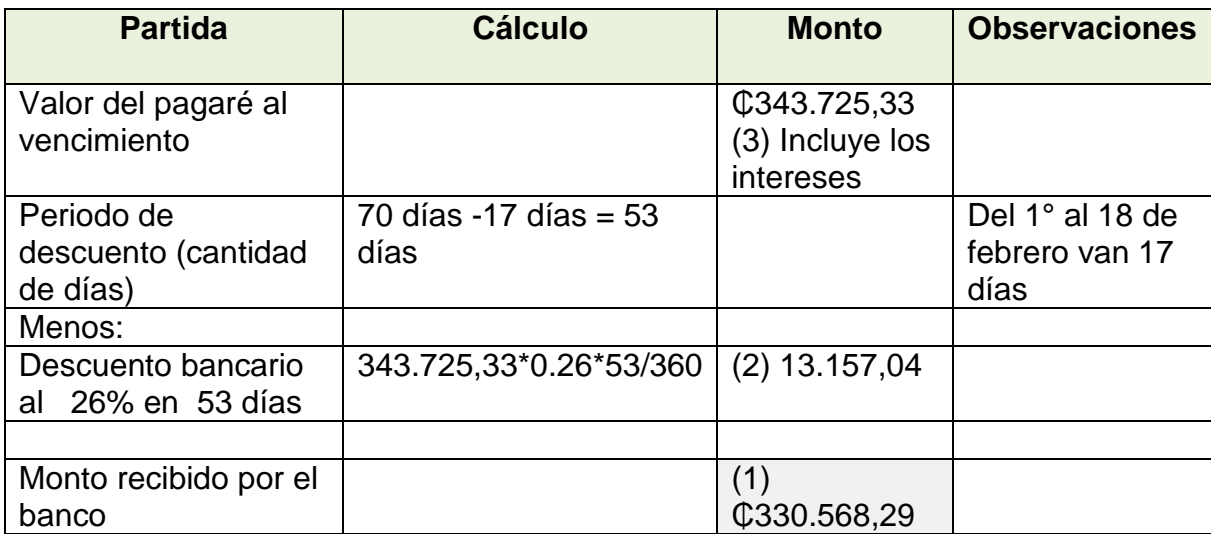

# **4. Registro de la Utilidad o pérdida en descuento de documentos por cobrar**

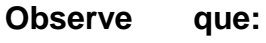

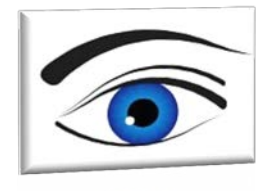

El monto recibido por el banco sobre el descuento del documento puede ser mayor o menor al valor nominal; esto depende de:

- 1. La tasa de interés
- 2. Periodo
- 3. Valor nominal de los documentos (incluye o no los intereses devengados).

Por tanto, es importante analizar los siguientes escenarios:

**a. Intereses ganados son mayores que los intereses pagados**

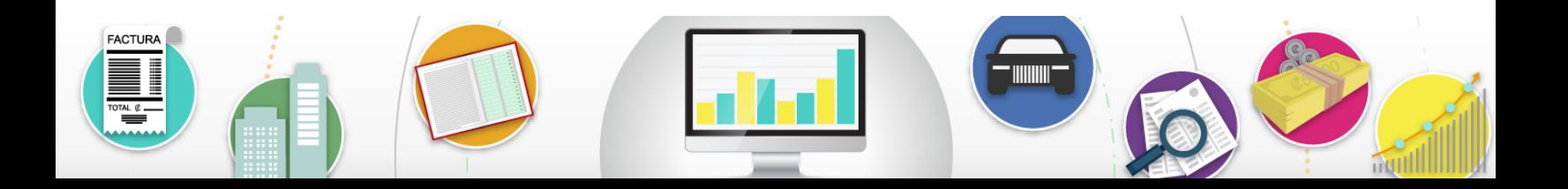

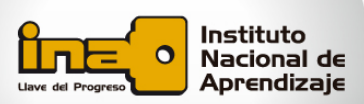

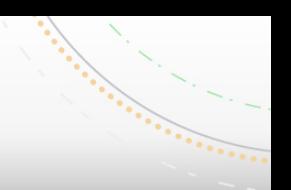

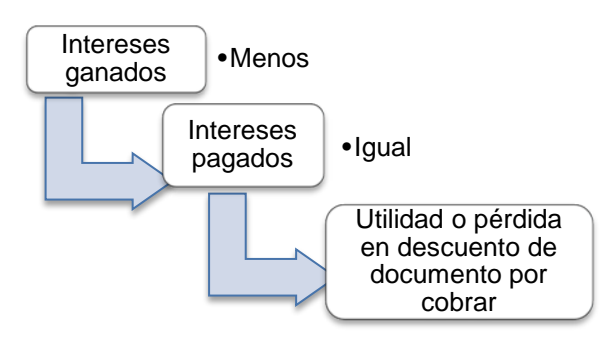

En consecuencia:

#### $15.325,33 - 13.157,04 = 2.168,29$

#### **R/ La utilidad en descuento de documento por cobrar es de ₵2.168,29**

Por tanto, el registro contable se presenta:

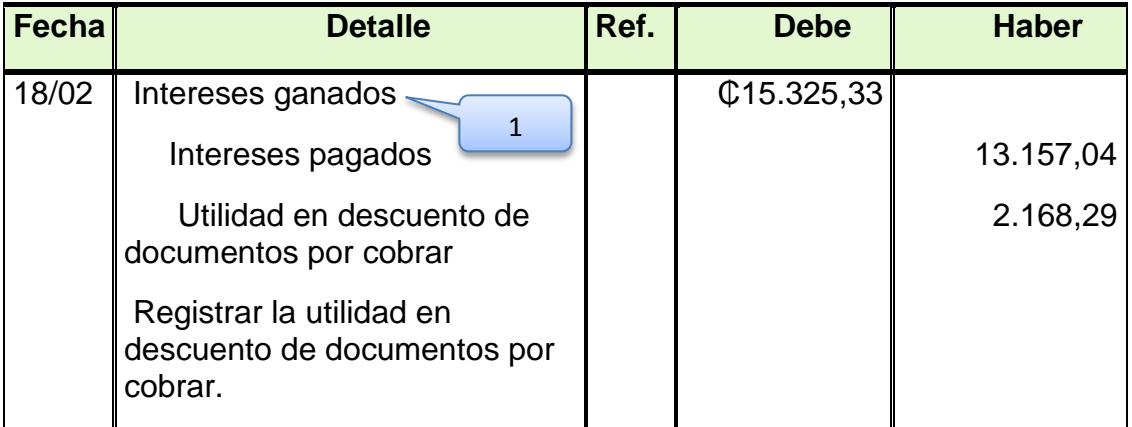

(1) Se liquidan los intereses ganados y se obtiene, producto de la diferencia entre los intereses ganados y pagados, la utilidad en descuento de documentos por cobrar.

#### **b. Intereses ganados son menores que los intereses pagados**

En caso contrario, bajo el supuesto de que la diferencia es a favor de los intereses pagados y que la tasa de interés del 28%, sin variar el periodo de descuento, se tiene:

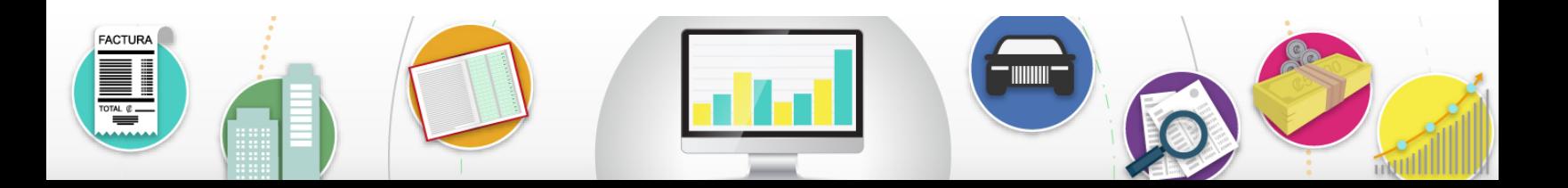

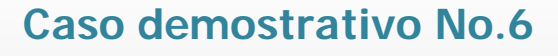

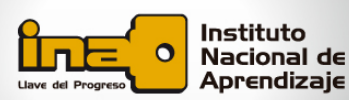

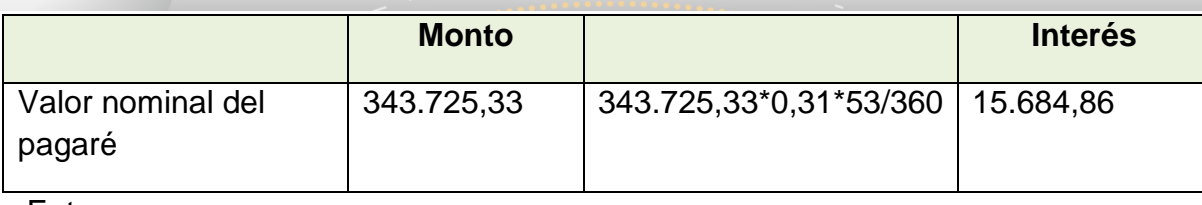

Entonces,

#### $15.325,33 - 15.684,86 = -359,53$

#### **R/ La pérdida en descuento de documento por cobrar es de -359,53 colones**

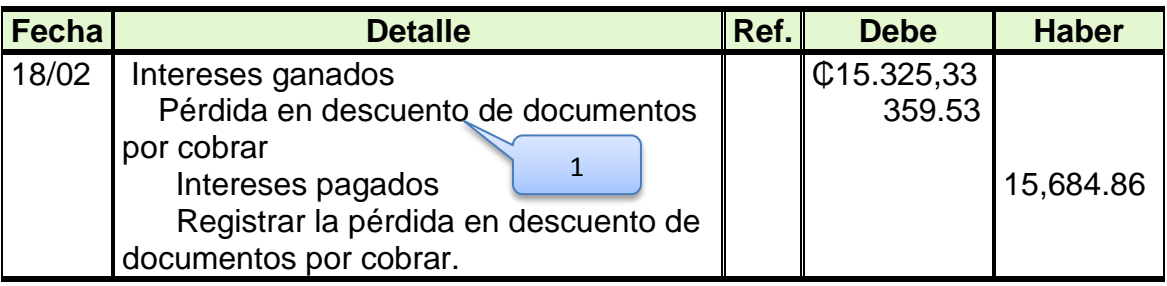

(1) Se liquidan los intereses ganados y se obtiene, producto de la diferencia entre los intereses ganados y pagados, la Pérdida en descuento de documentos por cobrar.

## **5. Registro de la cancelación del documento por parte del girado**

Para tal efecto, el banco le notifica antes de la fecha del vencimiento del documento a la *empresa "Tienda La Sureña S.*A." con el fin de que proceda a cancelar el documento que el banco tiene en su poder; por tanto, al cancelar el girado la deuda a la fecha de vencimiento, la empresa "Importadora M y A S.A." realiza el siguiente registro:

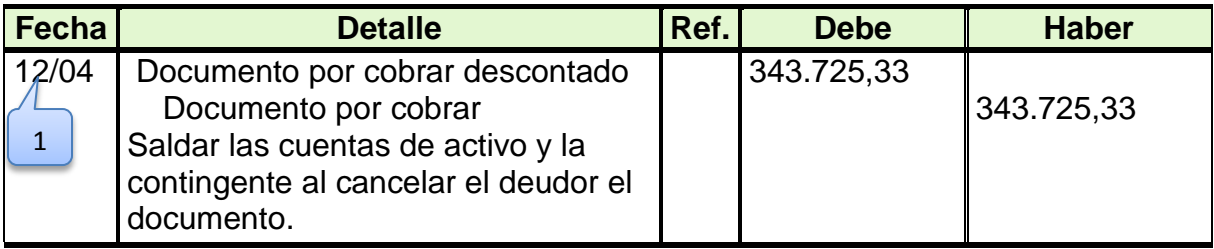

(1) Periodo de vencimiento 70 días (del 1° de febrero al 12 de abril)

#### **6. Registro de la cancelación del pasivo contingente por falta de pago**

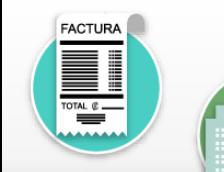

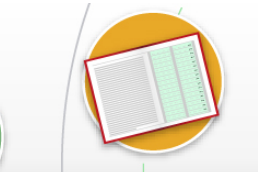

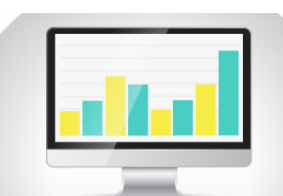

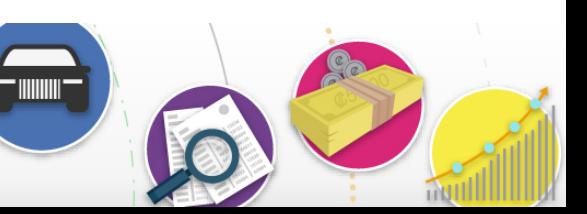

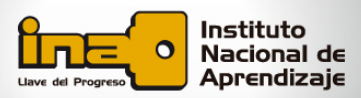

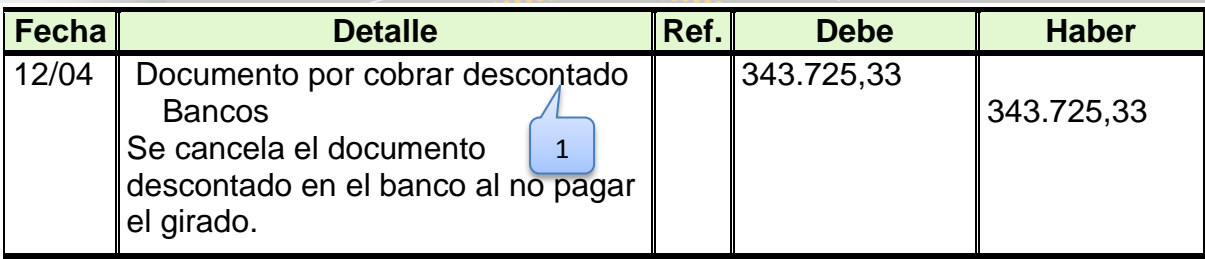

# **7. Registro del traslado del documento por cobrar por incumplimiento de pago.**

 Al respecto, se realiza un débito a cuentas por cobrar por el monto del documento por cobrar, más los intereses de mora por el incumplimiento del pago, tal como se muestra a continuación:

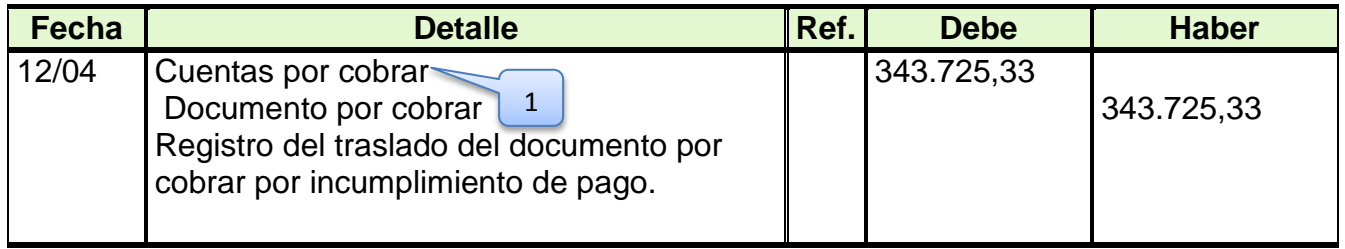

# **(1) Se reactiva la cuenta por cobrar original por incumplimiento de pago del girado.**

## **8. Registro de la estimación para documentos incobrables**

Al igual que las cuentas por cobrar, la empresa puede provisionar los documentos por cobrar mediante el siguiente asiento:

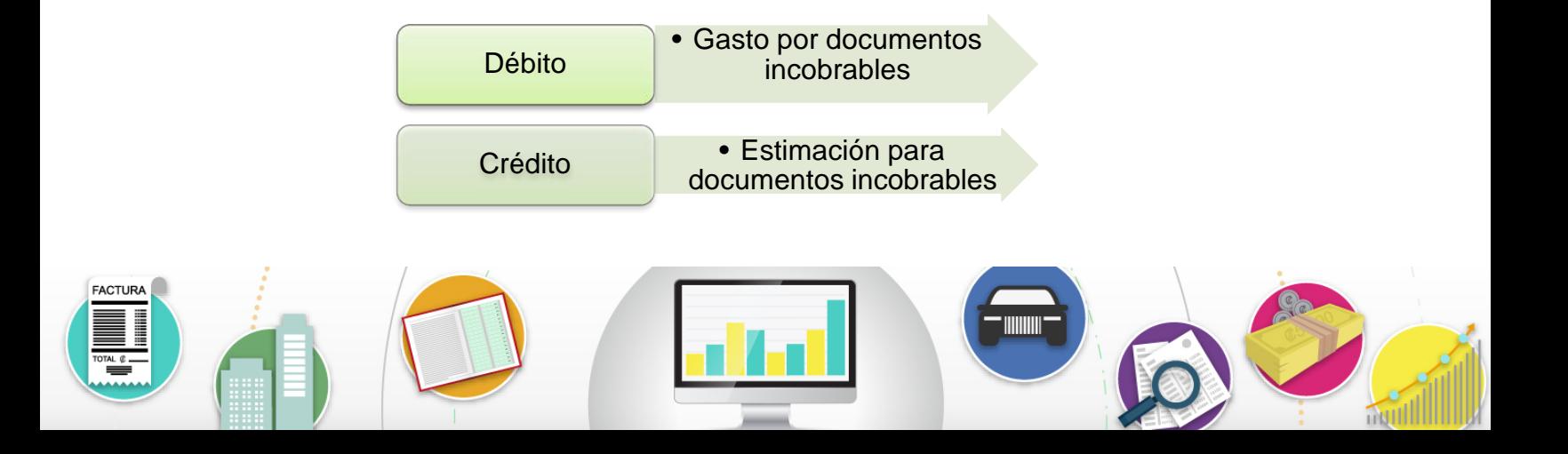

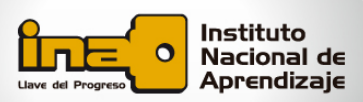

# **9. Registro de una cuenta declarada incobrable**

La empresa, al declarar totalmente incobrable la cuenta del cliente "Tienda La Sureña S.A.", procede a realizar el siguiente asiento:

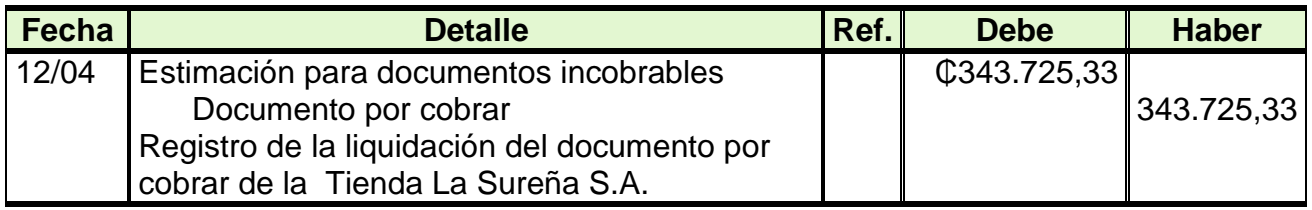

#### **10. Registro de la recuperación de un documento por cobrar incobrable**

En caso de que se logre cobrar el documento se procede a realizar el siguiente asiento:

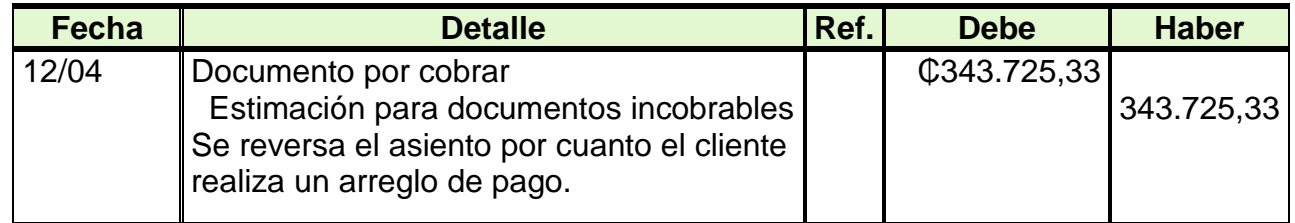

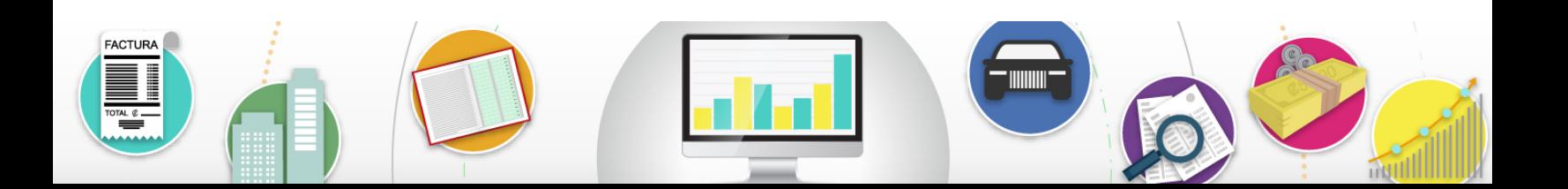

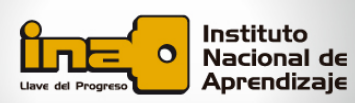

#### **11. Registro de la cancelación del documento por cobrar**

El 30 de abril el cliente "Tienda La Sureña S.A." se presenta a cancelar la deuda, más los intereses moratorios.

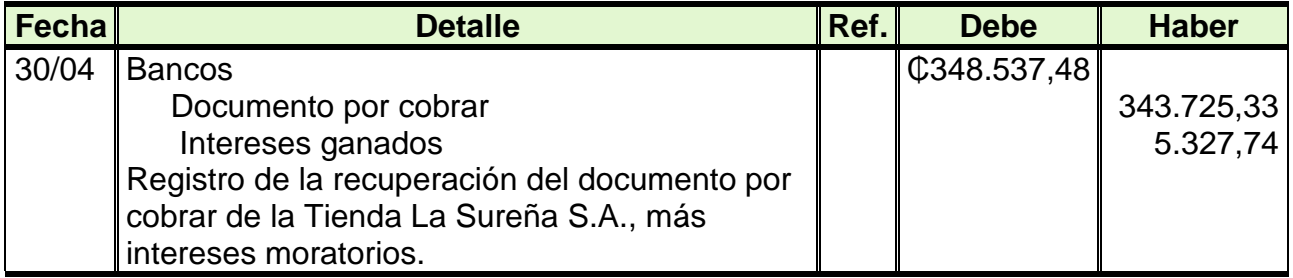

#### **Cálculo del interés**

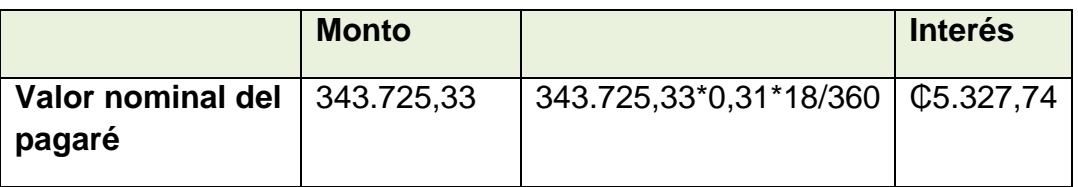

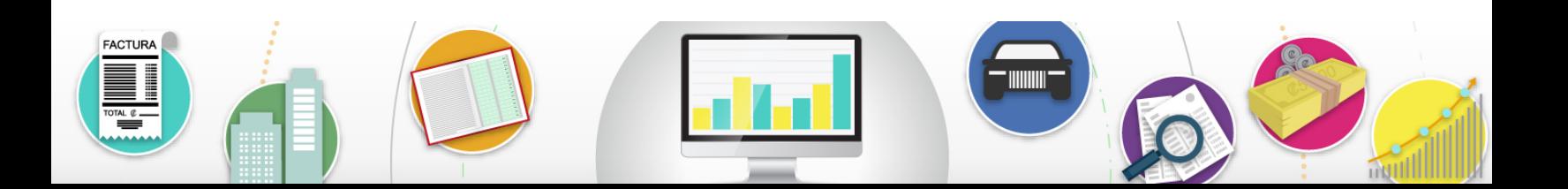